Fundamentos de Programação Linguagem C++: arrays - aula I

Bruno Emerson Gurgel Gomes<sup>1</sup>

1 Instituto Federal de Educação, Ciência e Tecnologia do RN (IFRN)

2012

<span id="page-0-0"></span>4 0 8 4

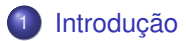

## 2 [Vetores](#page-4-0)

- **·** [Inicializando vetores](#page-5-0)
- **·** [Imprimindo os elementos de um vetor](#page-8-0)
- [Exemplos](#page-9-0)

重

**≮ロト ⊀ 御 ▶ ⊀ 君 ▶ ⊀ 君 ▶**.

- Os tipos primitivos (*int*, *bool*, *char*, *float*, *double*) não são suficientes para representar ou armazenar todas as possíveis informações em um programa
- <span id="page-2-0"></span>Uma variável simples armazena apenas 1 valor de um certo tipo;
	- E se quisermos *guardar*, para usar no programa, um conjunto de valores relacionados ?
	- exemplos: as notas de uma turma, uma lista de nomes de pessoas, um conjunto de números que devem estar em uma certa ordem, etc.
- Um *array* é uma variável que armazena, em sequência, um **conjunto** de informações
	- de um mesmo tipo de dados
	- de tamanho finito e fixo (definido na declaração)
- Os *arrays* podem ser chamados de
	- "vetor": um índice, correspondente a um conjunto de valores em uma linha
	- "matriz": mais de um índice, correspondente a uma matriz de valores (linhas e colunas)

メイモメイモメ

## Vetores

A declaração de um vetor tem a forma:

< *tipo* > *nome*[*n*]; onde **n** é o número de elementos do vetor

#### Exemplo: **int notas [10]**

- declara um vetor de inteiros (*int*)
- o nome "notas" deve ser utilizado para acessar o vetor
- pode guardar até 10 elementos
- Um *elemento* do vetor é acessado através do seu nome e da posição que ele ocupa (índice)
	- Primeiro elemento: índice 0
	- Último elemento: índice *n*−1, sendo n o tamanho do vetor
	- No vetor **notas** o último elemento é acessado pelo índice 9 (a[9])
- Pode ser utilizada uma expressão aritmética para se obter um elemento:
	- numeros[1+3] retorna o elemento da posição 4

<span id="page-4-0"></span>おすぼおす 重まし

- Os elementos do vetor devem ser fornecidos antes da sua utilização
- $\bullet$  A declaração de um vetor na forma "<tipo> <nome> $[n]$ " reserva apenas o espaço de memória correspondente ao tamanho do vetor
- o Inicialização pode ser:
	- Durante a declaração do vetor
	- Depois da declaração, em tempo de execução

#### Exemplos de inicialização na declaração

```
int v2[5] = \{3, 4, 6, 12, 16\};
short v3 [] = {20, 30};
```
### Exemplo de inicialização na execução com atribuição

```
int v1[10];
     for (int i = 0; i < 10; i_{++}) {
        v1[i] = i + 1;\cdot }
```
#### Exemplo de inicialização na execução com leitura

```
int v1[10];
for (int i = 0; i < 10; i_{++}) {
    \sin \gg v1[i];4 }
```
重

イロト イ部 トイモ トイモト

- Vetores declarados, mas não inicializados
	- Os elementos do vetor possuem valores indeterminados (qualquer valor que esteja na memória)
- Vetores inicializados parcialmente na declaração
	- Aos elementos restantes é atribuído valores-padrão (0, *false*, *null*, etc.)
	- exemplo: int v2[5] =  $\{2, 3, -10\}$ . Os outros 2 elementos serão 0
- **Atenção**: A atribuição de um vetor a outro não é permitida em C++.
- Para imprimir todos os elementos de vetor:
	- Use uma estrutura de repetição para percorrer todo o vetor
	- Por ser mais compacta, normalmente usa-se o "for"

Imprimindo os elemetos de um vetor de tamanho 50

```
for (int i = 0; i < 50; i_{++}) {
          cout \lt\lt v1[i] \lt\lt endl;
\leftarrow }
```
- <sup>1</sup> Dado um vetor com 10 números reais, faça um algoritmo que percorra o vetor e imprima o seu maior elemento.
- <sup>2</sup> Utilizando vetor, imprimir os n primeiros termos da série de *Fibonacci*: 1 1 2 3 5 8 ... n

<span id="page-9-0"></span>∢ ロ ▶ ∢ 御 ▶ ∢ 重 ▶ ∢ 重 ▶

# Exemplo: números de dias transcorridos a partir de uma data (dentro de um mesmo ano)

```
1 #include <iost ream >
using namespace std:
int main() {
  short dmes[12] =
     \{31, 28, 31, 30,7 31 , 30 , 31 , 31 ,
      30.31.30.31;
  short dia, mes, ano;
  \text{12} cout \ll" Digite uma
      data (dd/mm/aaaa)";
  char ch:
  \sin \Rightarrow dia \Rightarrow ch \Rightarrowmes \gg ch \gg ano;
```

```
if (ano \% 4 == 0 && ano \% 100
    || ano % 400 == 0) {
   dmes [1] = 29;
}
int total = dia;
for (short i = 0; i < mes-1; i +) {
  total += dmes [i];
}
cout <<
  " Total de dias transcorridos : "
 \lt total \lt endl;
return 0:
```
イロト イ部 トイヨ トイヨ トー

}

- <sup>1</sup> Defina dois vetores com 5 elementos cada. Faça um algoritmo que calcule e imprima a soma deles. Ou seja, a soma de cada elemento de um vetor pelo elemento correspondente do outro vetor.
- <span id="page-11-0"></span><sup>2</sup> Leia a nota de 38 alunos de uma turma e calcule a média das notas, a maior e a menor nota.